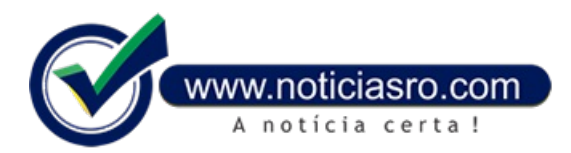

## **22/12/2016 16:18 - Saldo do FGTS em contas inativas pode ser consultado na internet**

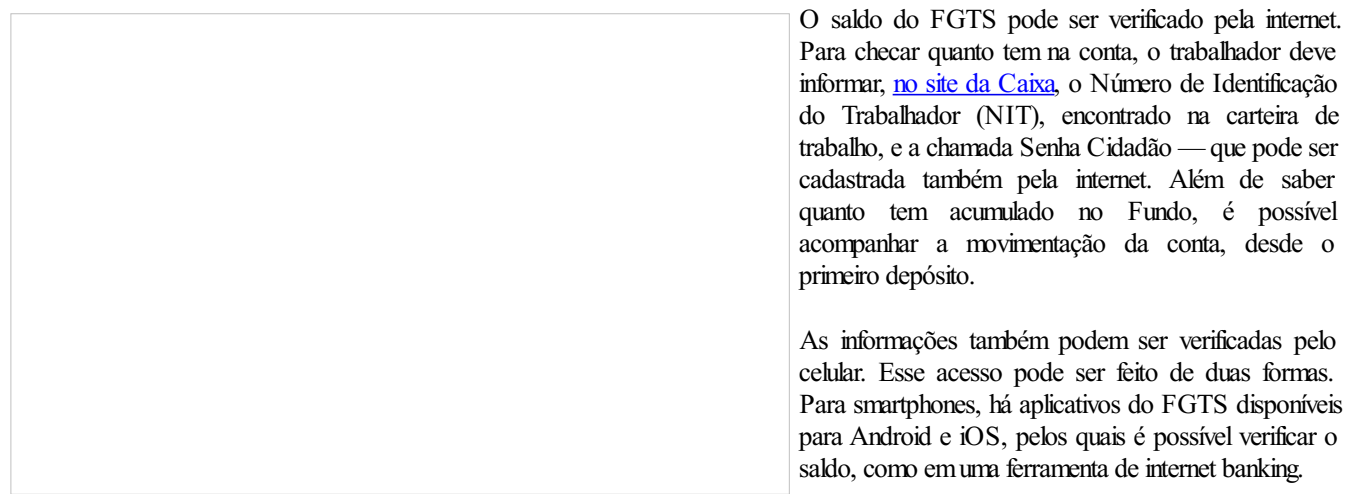

Há ainda uma opção de se manter atualizado sobre as movimentações na conta por meio de informes via mensagemde texto (SMS). Caso opte por esse tipo de acompanhamento, o trabalhador deixa de receber extratos bimestrais do FGTS.

Para estimular a economia, o governo permitiu o saque total das contas inativas do FGTS. São consideradas contas inativas aquelas que estão semreceber depósitos.

**Fonte:** O Globo

Notícias RO